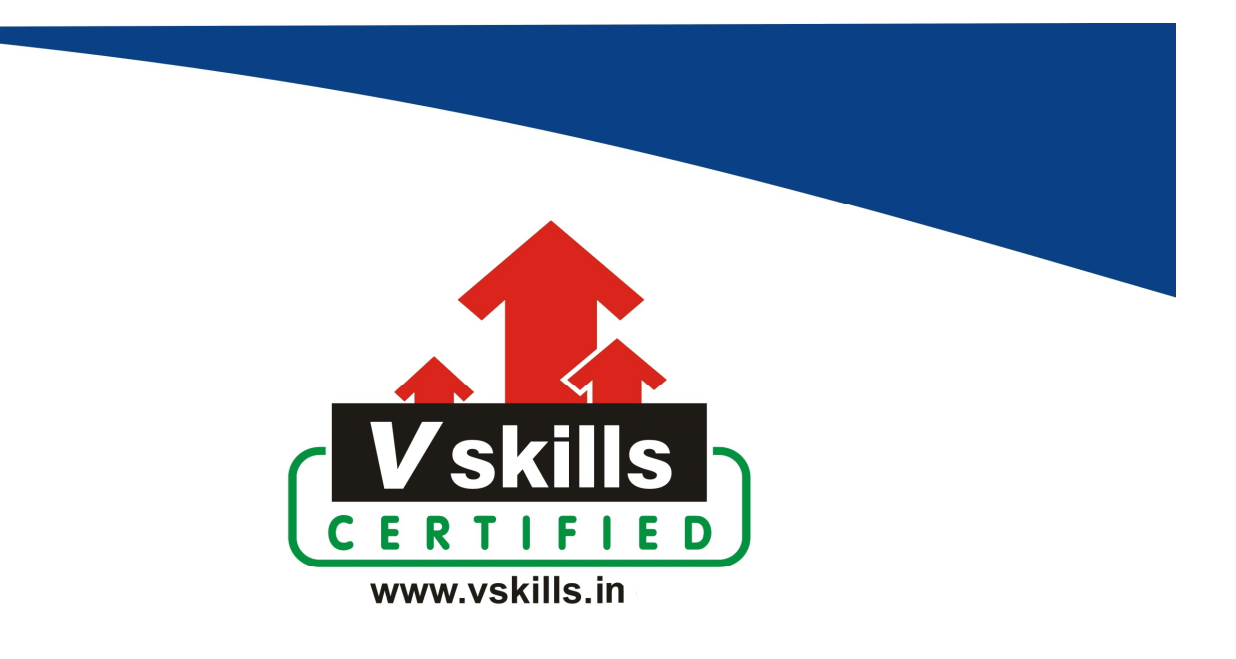

# Certified Angular 9 Developer

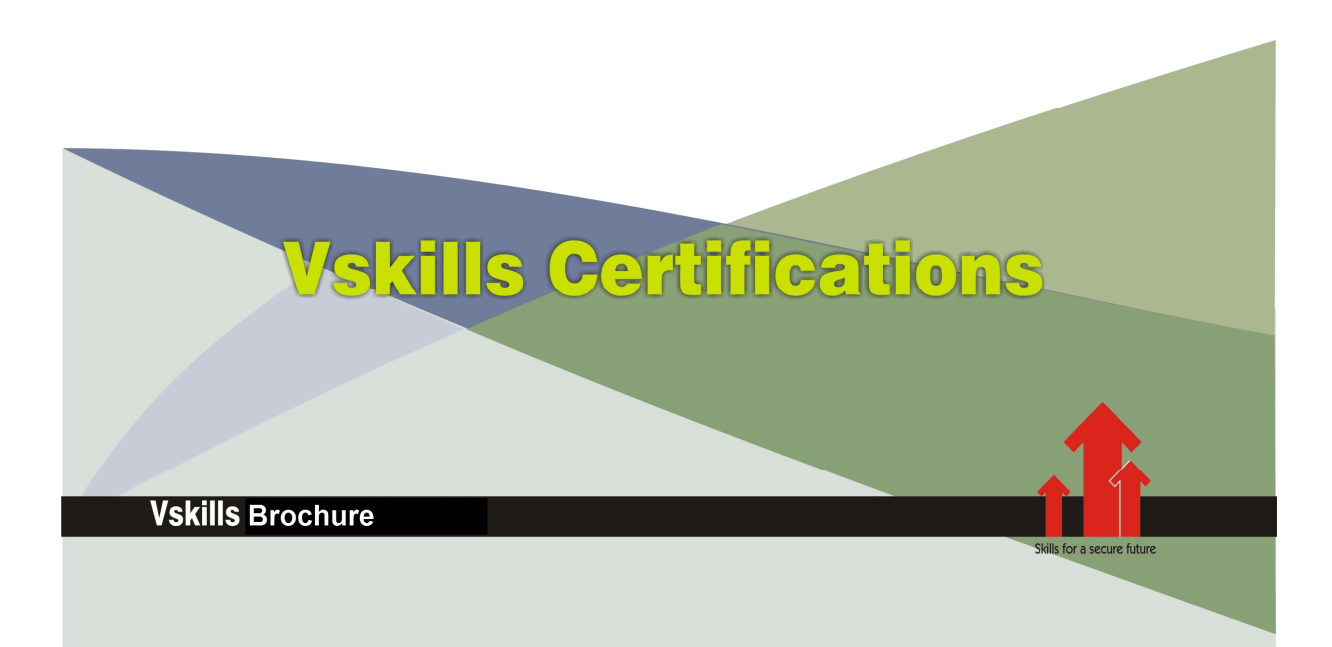

## Certified Angular 9 Developer

Angular has emerged as the most popular frontend JavaScript frameworks for developing web apps or single-page applications using HTML, CSS, and TypeScript. Angular is supported by Google and Angular 9, the latest version was launched on February 7th, 2020.

Angular 9 bring smaller bundle sizes, augmented performance, faster testing, better debugging and improvements in CSS class and style binding, type checking, build errors, build times and Internationalization. Angular 9 also , enables AOT on by default.

### Why should one take this certification?

The certification not only assess and update your skills in Angular 9 but also is a proof of your knowledge and expertise in developing and managing Angular 9 based web apps or single-page applications.

The certification covers

- TypeScript and ESNext
- Angular 9 Decorators, Routing, Guards
- Angular 9 Dependency injection, Directives and Pipes
- MDB, Angular Material and Firebase

### Who will benefit from taking this certification?

Angular 9 is the must have skill for web programmers, front end developer and professionals engaged in web development. Angular 9 certification is also apt for students who want to make a career in frontend web development and individuals who want to develop web apps or single-page applications

### Test Details

- Duration: 60 minutes
- No. of questions: 50
- Maximum marks: 50, Passing marks: 25 (50%)

There is no negative marking in this module.

### Fee Structure

Rs. 3,499/- (Excludes taxes)\*

\*Fees may change without prior notice, please refer http://www.vskills.in for updated fees

# Table of Contents

### 1. Angular and SPA

- 1.1 Introduction to Single Page Applications (SPA)
- 1.2 What do we need Angular for
- 1.3 Setting up the Development Environment
- 1.4 Angular Application Architecture
- 1.5 First Angular App

### 2. TypeScript and ESNext

- 2.1 Module Introduction and Introduction to TypeScript
- 2.2 Setting up the environement to write TypeScript
- 2.3 Variable declarations (var, let, and const)
- 2.4 Types Primitives
- 2.5 Types Reference and Special Types
- 2.6 Operators Spread and Backticks
- 2.7 Operators Destructure and Rest
- 2.8 Classes
- 2.9 Interface
- 2.10 Arrow Functions
- 2.11 Modules
- 2.12 fetch
- 2.13 async/await

### 3. Decorators, @NgModule, Angular Modules and App Bootstrap Mechanism in Angular

- 3.1 Module Introduction and an overview of Angular Modules
- 3.2 What are decorators?
- 3.3 Angular Modules and the @NgModule Decorator
- 3.4 declarations
- 3.5 imports and exports
- 3.6 providers, bootstrap, and entryComponents
- 3.7 Angular Application Bootstrap Mechanism

### 4. @Component Decorator, Angular Components, Communication, and the Lifecycle Hooks

- 4.1 Module Introduction
- 4.2 Angular Components and the @Component Decorator
- 4.3 Creating an Angular Component using the Angular CLI and on StackBlitz
- 4.4 Component Decorator Metadata
- 4.5 View Encapsulation Emulated, ShadowDom, None
- 4.6 Data Binding String Interpolation {{ }}
- 4.7 Property Binding []
- 4.8 Event Binding ()
- 4.9 @Input and @Output Property Decorators
- 4.10 Two-way Data Binding [()]
- 4.11 Attribute Binding [attr.]
- 4.12 Class Binding [class.]
- 4.13 Style Bindings [style.]
- 4.14 Introduction to Lifecycle Hooks in Angular
- 4.15 Using Lifecycle Hooks in Angular
- 4.16 View Queries View Child, View Children, Content Child, Content Children
- 4.17 Change Detection Mechanism in Angular. ZoneJS, NgZones

### 5. Angular Routing, Guards

- 5.1 Introduction to Routing
- 5.2 Implementing Routing in an Angular App
- 5.3 Creating a User List. Setting the stage for Child Routing
- 5.4 Abstracting the user link to a separate component
- 5.5 Implementing Child Routes
- 5.6 Path Match and Route Types
- 5.7 Introduction to Route Guards in Angular
- 5.8 CanActivate and CanActivateChild Guards in Angular
- 5.9 CanDeactivate Guard in Angular
- 5.10 Prefetching Data for a Component using Resolve

### 6. Dependency Injection (As a Pattern, As a Framework), Services, HTTP, **Observables**

- 6.1 Introduction to Section
- 6.2 DI as a Pattern, DI as a Framework and Types of Providers
- 6.3 Hierarchical Dependency Injection
- 6.4 Introduction to Services in Angular
- 6.5 GET data from a Rest API using HttpClient
- 6.6 CRUD Operations using HttpClient, HttpParams and HttpHeaders
- 6.7 Observables and Operators in Observables Map, Retry, Catch
- 6.8 Behavior Subject and Sharing Data using Behavior Subjects

### 7. Directives and Pipes in Angular

- 7.1 Introduction to Section
- 7.2 Introduction to Directives
- 7.3 Built in Structural Directives
- 7.4 Built in Attribute Directives
- 7.5 Building custom Attribute Directives
- 7.6 Building Custom Structural Directives
- 7.7 Introduction to Pipes in Angular

www.vskills.in

- 7.8 Using Built In Pipes
- 7.9 Creating Custom Pipes in Angular
- 7.10 Pure and Impure Pipes in Angular
- 7.11 Building Custom Decorators in Angular
- 7.12 Building a Custom Lifecycle Hook Class Logger Decorator
- 7.13 Building Custom Property Decorator in Angular

### 8. Forms in Angular

8.1 Introduction to Section

8.2 Types of Form Building Strategies in Angular

- 8.3 Creating Long Bootstrap forms quickly using VS Code using Emmet
- 8.4 Adding FormControl(s) to a Template Driven form using the ngModel directive
- 8.5 Getting the JavaScript Object Representation of a form using ngForm directive
- 8.6 Disabling the Submit Button on a Form using form's \$invalid flag
- 8.7 Getting the JavaScript Object Representation of a form in TypeScript Class
- 8.8 Adding Checkbox, Radio Buttons and Select List to your Template Driven Form
- 8.9 Creating Subsections in the form using NgModelGroup directive
- 8.10 Steps to implement a Reactive form in Angular
- 8.11 Quickly creating a Bootstrap form for our Reactive form using Emmet
- 8.12 Creating a Reactive form in the TypeScript class & connecting it to the template
- 8.13 Adding form Validations to a Reactive Form
- 8.14 Dynamically Adding or Removing FormControl(s) or FormGroup(s) using FormArray(s)
- 8.15 Adding Synchronous Custom Validations to your Reactive Form
- 8.16 Adding Async Custom Validations to your Reactive Form
- 8.17 Resetting the value of a form

### 9. Using Third Party Libraries and Frameworks like MDB, Angular Material & Firebase

- 9.1 Introduction to the Section
- 9.2 Creating an Angular CLI Project with SCSS as a base style
- 9.3 Introducing Material Design Bootstrap into your Angular CLI Project
- 9.4 Adding a Navbar in your header
- 9.5 Adding Material Design Buttons

9.6 Adding Cards

- 9.7 Using Material Design Dropdowns and Form Inputs
- 9.8 Introducing Angular Material into your Angular CLI Project on the top of MDB
- 9.9 Adding Radio Buttons, Slide Toggle, Slider, Progress Bar and Spinner
- 9.10 Introduction to Firebase
- 9.11 Creating an App using the Firebase Console
- 9.12 Setting up your Angular CLI Project to support Firebase
- 9.13 Interacting with Firebase Realtime Database using methods on AngularFireList
- 9.14 Adding and Reading Data from Realtime Database in Firebase
- 9.15 Updating and Deleting Data from Realtime Database in Firebase

### **Certifications**

### > Accounting, Banking & Finance<br>- Certified GST Professional

- Certified AML-KYC Compliance Officer
- Certified Business Accountant
- Certified BASEL III Professional
- Certified GAAP Accounting Standards Professional
- Certified Treasury Markets Professional

#### > Big Data

- Certified Hadoop and Mapreduce Professional

#### Cloud Computing

- Certified Cloud Computing Professional

#### >Design

- Certified Interior Designer

#### > Digital Media

- Certified Social Media Marketing Professional
- Certified Inbound Marketing Professional
- Certified Digital Marketing Professional

#### >Foreign Trade

- Certified Export Import (Foreign Trade) Professional

#### > Health, Nutrition and Well Being - Certified Fitness Instructor

#### Hospitality

- Certified Restaurant Team Member (Hospitality)

#### >Human Resources

- Certified HR Compensation Manager
- Certified HR Staffing Manager
- Certified Human Resources Manager
- Certified Performance Appraisal Manager

#### > Office Skills

- Certified Data Entry Operator
- Certified Office Administrator

#### > Project Management

- Certified Master in Project Management
- Certified Scrum Specialist

#### Real Estate

- Certified Real Estate Consultant

### Marketing<br>- Certified Marketing Manager

#### > Ouality

- Certified Six Sigma Green Belt Professional
- Certified Six Sigma Black Belt Professional
- Certified TQM Professional

#### >Logistics & Supply Chain Management

- Certified International Logistics Professional
- Certified Logistics & SCM Professional
- Certified Supply Chain Management Professional

#### >Legal

- Certified IPR & Legal Manager
- Certified Labour Law Analyst
- Certified Business Law Analyst
- Certified Corporate Law Analyst

#### >Information Technology

- Certified Angular JS Professional
- Certified Basic Network Support Professional
- Certified Business Intelligence Professional
- Certified Core Java Developer
- Certified E-commerce Professional
- Certified IT Support Professional
- Certified PHP Professional
- Certified Selenium Professional

### $\blacktriangleright \textbf{ Mobile Application Development} \\ \text{-}{\sf Centified Android Apps Development}$

- 
- Certified iPhone Apps Developer

#### > Security

- Certified Ethical Hacking and Security Professional
- Certified Network Security Professional

#### $M$ anagement

- Certified Corporate Governance Professional
- Certified Corporate Social Responsibility Professional
- Certified Leadership Skills Professional

#### >Life Skills

- Certified Business Communication Specialist
- Certified Public Relations Officer

#### $>Media$

- Certified Advertising Manager
- Certified Advertising Sales Professional

#### > Sales, BPO

- Certified Sales Manager
- Certified Telesales Executive

#### & many more job related certifications

Contact us at: V-Skills 011-473 44 723 or info@vskills.in www.vskills.in